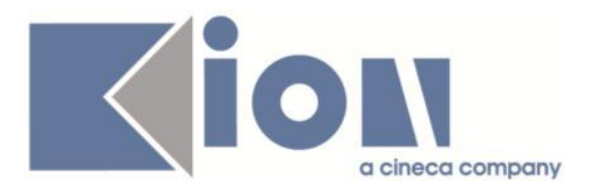

# **Note Di Rilascio ESSE3**  *Versione 12.01.03*

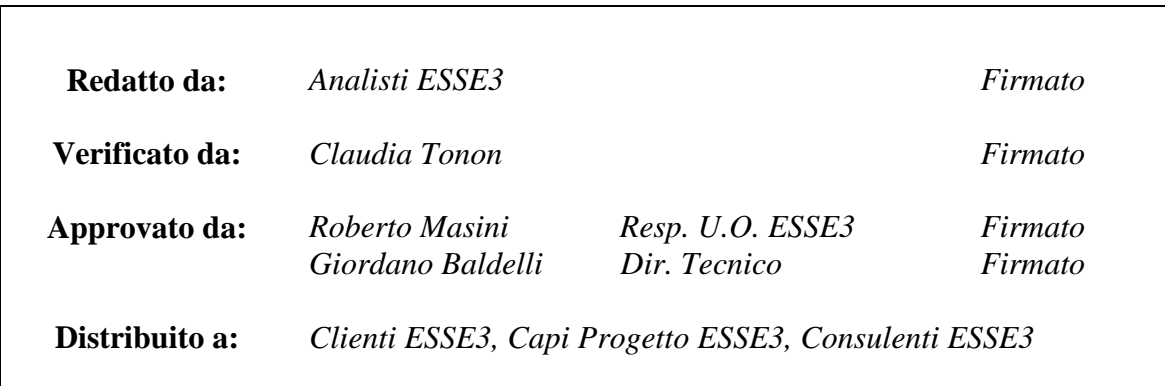

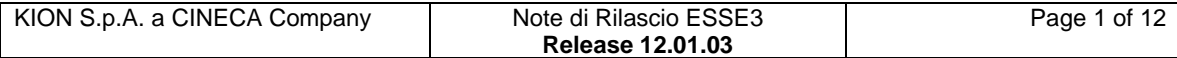

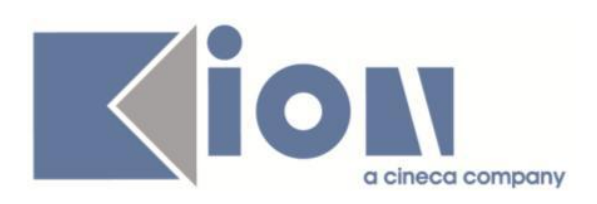

# **INDICE**

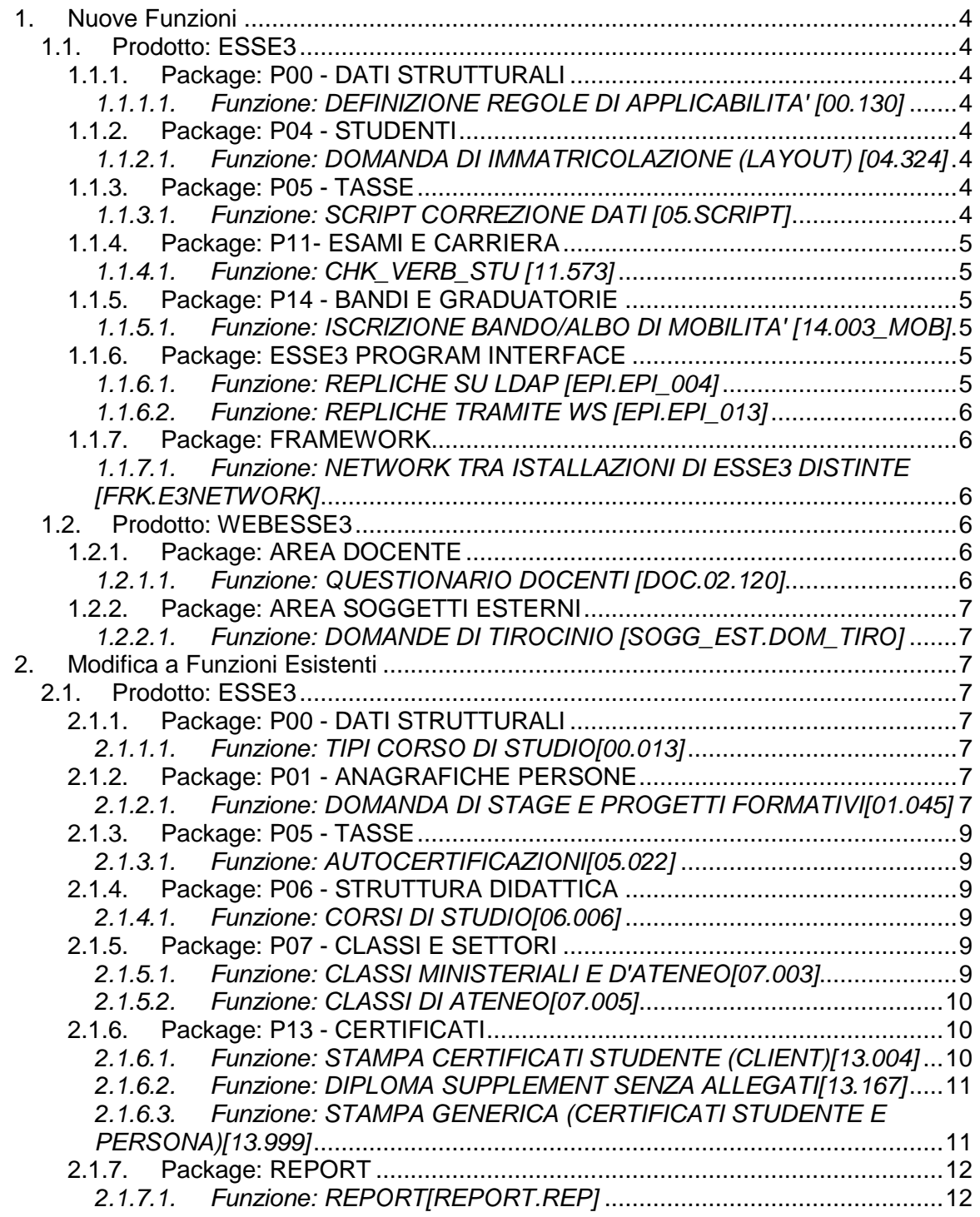

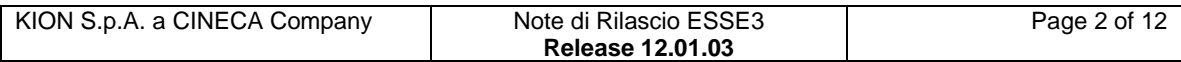

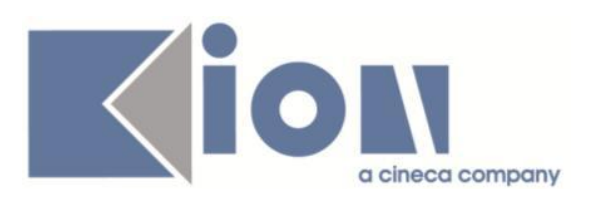

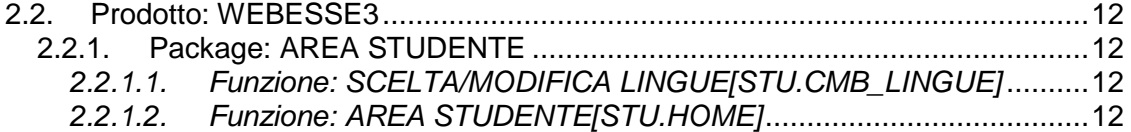

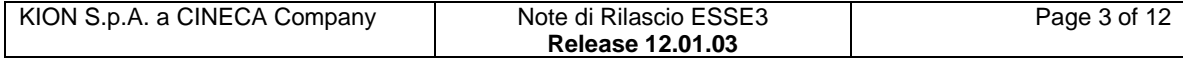

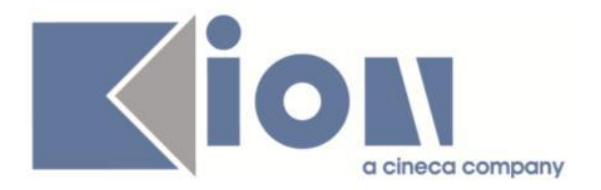

# **1.Nuove Funzioni**

## *1.1. Prodotto: ESSE3*

## **1.1.1.Package: P00 - DATI STRUTTURALI**

## *1.1.1.1.Funzione: DEFINIZIONE REGOLE DI APPLICABILITA' [00.130]*

## *[ID GS:96434] - Richiesta IUAV di VENEZIA [REQ. N. 16219]*

Creazione di una regola di applicabilità per i questionari in contesto POST\_LOGIN: compilabilità per tutti gli studenti IN STATO ATTIVO, iscritti ai corsi L2 al TERZO ANNO sia IN CORSO che FUORI CORSO.

## **1.1.2. Package: P04 - STUDENTI**

## *1.1.2.1.Funzione: DOMANDA DI IMMATRICOLAZIONE (LAYOUT) [04.324]*

*[ID GS:96252] – Richiesta Università Telematica TEL.M.A. [REQ. N. 16152]* Rilasciata modifica alla stampa della domanda di immatricolazione personalizzata secondo le nuove specifiche del cliente.

## **1.1.3. Package: P05 - TASSE**

## *1.1.3.1.Funzione: SCRIPT CORREZIONE DATI [05.SCRIPT]*

## *[ID GS:92456] - Richiesta Università di Parma [REQ. N. 13977]*

Effettuata la configurazione delle tasse per l'anno accademico 2013/14, compresa la gestione delle riduzioni per merito

## *[ID GS:96024] - Richiesta IUAV di VENEZIA [REQ. N. 16220]*

Creata nuova elaborazione Query ESUTER.

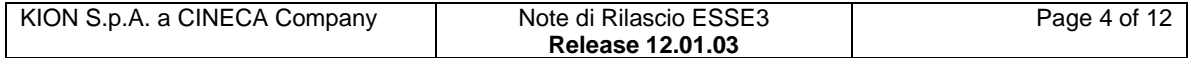

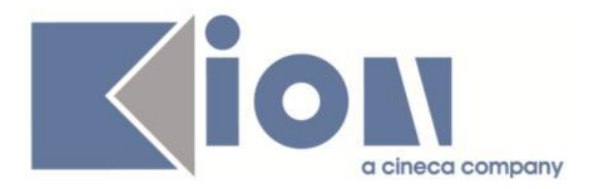

# **1.1.4. Package: P11- ESAMI E CARRIERA**

## *1.1.4.1.Funzione: CHK\_VERB\_STU [11.573]*

## *[ID GS:95363] - Richiesta Università degli Studi "Maria SS.Assunta" Roma [REQ. N. 15689]*

Sono state personalizzate le logiche di valorizzazione degli esiti nelle funzioni del calendario esami web docente, in modo da non consentire mai l'inserimento di un esito se non vengono anche valorizzate le domande d'esame.

E' stato inoltre aggiunto un controllo di sicurezza per impedire la generazione del verbale d'esame se non sono state valorizzate le domande d'esame.

# **1.1.5.Package: P14 - BANDI E GRADUATORIE**

#### *1.1.5.1.Funzione: ISCRIZIONE BANDO/ALBO DI MOBILITA' [14.003\_MOB]*

#### *[ID GS:96409] - Richiesta Università degli Studi di Parma [REQ. N. 13242]*

Nella stampa della domanda on-line di candidatura ad un bando di mobilità in uscita è adesso visualizzato l'Anno di iscrizione al posto dell'Anno di prima immatricolazione.

## **1.1.6.Package: ESSE3 PROGRAM INTERFACE**

## *1.1.6.1.Funzione: REPLICHE SU LDAP [EPI.EPI\_004]*

#### *[ID GS:95232] - Richiesta Università degli Studi di Ferrara [REQ. N. 15840]*

La procedura di provisioning dell'LDAP di UNIFE è stata aggiornata per valorizzare su LDAP anche i seguenti attributi dello studente data di nascita luogo di nascita codice fiscale posta elettronica posta elettronica personale matricola stato carriera

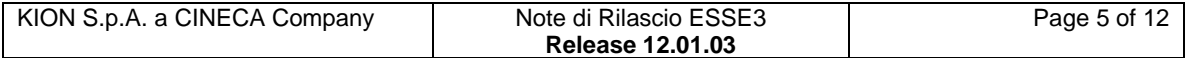

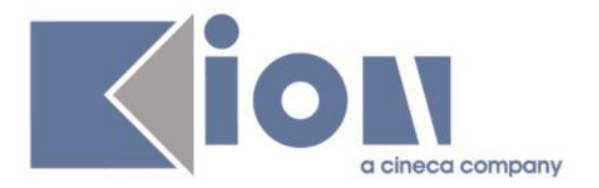

data sospeso o cessato motivo sospeso o cessato

Per il luogo di nascita viene recuperata da ESSE3 la descrizione del comune di nascita, se italiano, o della città di nascita, se straniero.

Per lo stato carriera viene recuperata la descrizione dello stato carriera su ESSE3 "attivo", "cessato" o "sospeso"

#### *1.1.6.2.Funzione: REPLICHE TRAMITE WS [EPI.EPI\_013]*

## *[ID GS:96192]*

.

Nella procedura di archiviazione di un verbale di esame notificato da ESSE3 su TITULUS, nel caso manchi il fascicolo dello studente su TITULUS, viene effettuata una richiesta immediata di creazione del fascicolo e successivamente parte la richiesta di archiviazione del verbale. Questo per evitare archiviazioni fallite dovute alla mancanza preventiva del fascicolo studente su TITULUS

## **1.1.7. Package: FRAMEWORK**

#### *1.1.7.1.Funzione: NETWORK TRA ISTALLAZIONI DI ESSE3 DISTINTE [FRK.E3NETWORK]*

*[ID GS:96396] - Richiesta Università degli Studi di Trieste [REQ. N. 13004]* Abilitato l'ateneo su E3Network

## *1.2.Prodotto: WEBESSE3*

## **1.2.1. Package: AREA DOCENTE**

#### *1.2.1.1.Funzione: QUESTIONARIO DOCENTI [DOC.02.120]*

## *[ID GS:96335]*

Aggiunta la compilabilità del questionario docenti - ANVUR scheda 7 - solo per docenti titolari e responsabili didattici.

Creato parametro di configurazione WEB\_DOC\_SOLO\_TITOLARI\_RESP\_DID. I valori possibili sono:

- 0 nessun filtro (default)
- 1 per filtrare solo le attività di cui il docente è titolare
- 2 per filtrare solo le attività di cui il docente è responsabile della didattica

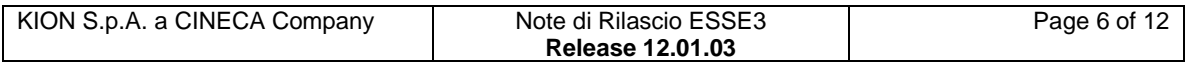

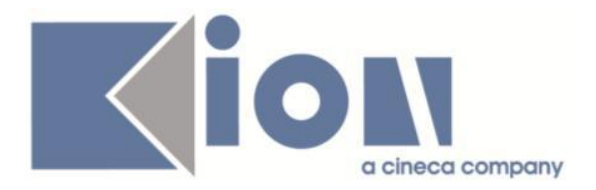

# **1.2.2. Package: AREA SOGGETTI ESTERNI**

## *1.2.2.1.Funzione: DOMANDE DI TIROCINIO [SOGG\_EST.DOM\_TIRO]*

#### *[ID GS:96310] - Richiesta Università Commerciale "Luigi Bocconi" MILANO [REQ. N. 16295]*

In fase di compilazione del progetto formativo da parte dell'azienda (pulsante "salva e invia") sono stati aggiunti alcuni controlli sulle date di inizio e fine progetto formativo:

- non è possibile salvare e inviare progetti formativi in date in cui lo studente è già impegnato in un altro stage

- non è possibile salvare e inviare progetti formativi con date che implicano una durata in giorni di calendario superiore a 180 giorni.

# **2.Modifica a Funzioni Esistenti**

# *2.1.Prodotto: ESSE3*

## **2.1.1. Package: P00 - DATI STRUTTURALI**

## *2.1.1.1.Funzione: TIPI CORSO DI STUDIO[00.013]*

## *[ID GS:94104]*

Viene rilasciato uno schema di classe unitario per la tipologia di corso 'CSS'. Per ulteriori dettagli, si veda:

<http://docs.kion.it/bin/view/KionDocs/CorsidiStudioStrutturazionePAS>

# **2.1.2. Package: P01 - ANAGRAFICHE PERSONE**

## *2.1.2.1.Funzione: DOMANDA DI STAGE E PROGETTI FORMATIVI[01.045]*

## *[ID GS:96315]*

Modificate alcune delle label previste nelle funzioni client di area stage.

Nel seguito viene indicata vecchia label e nuova label.

1) Maschera "Opportunità e offerte di stage" --> Tab Caratteristiche

- Settore: Area funzionale

- All'inserimento di un nuovo record il campo "Ragione sociale" del frame "dati azienda per opportunità" viene ora automaticamente valorizzato con la ragione sociale dell'azienda proponente.

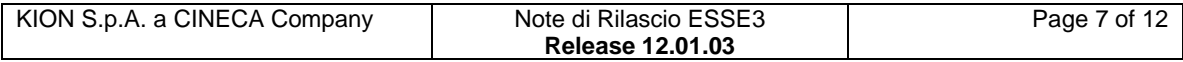

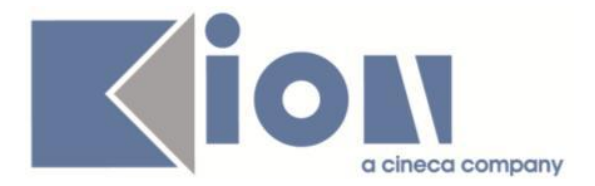

2) Maschera "Opportunità e offerte di stage" --> Tab requisiti:

- requisiti linguistici: Altre competenze linguistiche
- requisiti personali: caratteristiche personali
- competenze specialistiche: competenze specialistiche e informatiche

E' stato cambiato inoltre l'ordine dei campi:

- -- caratteristiche personali
- -- competenze specialistiche e informatiche
- -- Altre competenze linguistiche
- -- conoscenze tecniche
- -- competenze informatiche

3) Maschera "Domande di stage e progetti formativi" --> Tab progetto formativo

- accettato da studente: confermato da studente
- data accettazione: data conferma
- accettato da azienda: confermato da azienda
- data accettazione: data conferma
- accettato da ateneo: confermato da ateneo
- data accettazione: data conferma
- responsabill amministrativo: amministratore stage
- numero stagisti: numero stagisti extracurriculari
- 4) Maschera "Domande di stage e progetti formativi" --> Tab dettagli
- richiesta valutazione finale: valutazione finale
- richiesta valutazione mid-term: valutazione mid-term
- richiesta relazione finale: relazione finale
- data inizio: data inizio compilazione (tutti e tre i campi)
- data fine: data fine compilazione (tutti e tre i campi)

5) Maschera "Domande di stage e progetti formativi" --> Tab questionari:rinominato in schede di valutazione

6) Maschera "Domande di stage e progetti formativi" --> Tab richieste: rinominato in workflow

7) Maschera "Domande di stage e progetti formativi" --> Tab dettagli progetto formativo

- obiettivi formativi e modalità del tirocinio: obiettivi formativi e di orientamento (abilita, conoscenze e competenze da acquisire)

- attività svolte: attività oggetto del tirocinio
- competenze acquisite: figura professionale di riferimento

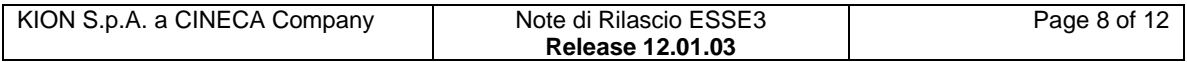

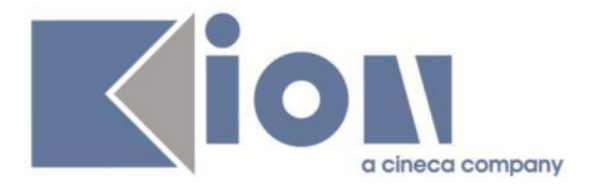

8) Maschera "Tipi opportunità": - curriculare: valido per studenti

- post laurea: valido per laureati

## **2.1.3. Package: P05 - TASSE**

## *2.1.3.1.Funzione: AUTOCERTIFICAZIONI[05.022]*

## *[ID GS:92589]*

Resi obsoleti i parametri di configurazione AUTOCERT\_SOLO\_DICH e AUTOCERT\_COMP\_NO\_REDD poichè sostituiti dal nuovo parametro di configurazione annuale AUTOCERT\_SOLO\_DICH.

Questo permette di cambiare la modalità con cui si richiedono i redditi, da un anno accademico ad un altro, e di poter correttamente fruire dei valori dalle funzioni di gestione dell'autocertificazione e della verifica dell'autocertificazione in maniera coerente per singolo anno accademico.

Il parametro annuale è già stato inserito su tutti gli anni accademici che prevedevano autocertificazioni; il valore del parametro è stato dedotto dalle autocertificazioni inserite.

## **2.1.4. Package: P06 - STRUTTURA DIDATTICA**

## *2.1.4.1.Funzione: CORSI DI STUDIO[06.006]*

## *[ID GS:95120]*

Vengono ufficialmente gli schemi di classe afferenti alla tipologia di corso 'PAS'. Per ulteriori dettagli, si veda: <http://docs.kion.it/bin/view/KionDocs/CorsidiStudioStrutturazionePAS>

## **2.1.5. Package: P07 - CLASSI E SETTORI**

#### *2.1.5.1.Funzione: CLASSI MINISTERIALI E D'ATENEO[07.003]*

## *[ID GS:96552]*

Si è provveduto a modificare il nome della classe ministeriale A032-PAS da 'MUSICA' a ' Educazione musicale nella scuola media', come da recenti correzioni MIUR.

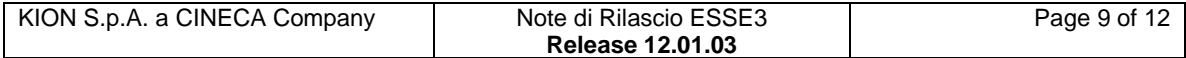

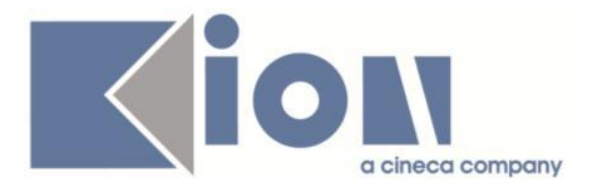

## *2.1.5.2.Funzione: CLASSI DI ATENEO[07.005]*

## *[ID GS:95727]*

E' stata estesa la chiave degli Ambiti della Classe di Ateneo in maniera tale che, nel caso di una classe di Ateneo interclasse, sia possibile utilizzare il medesimo ambito disciplinare su entrambe le classi.

In precedenza, per l'interclasse, era inevitabile utilizzare un altro ambito disciplinare a medesima descrizione.

## **2.1.6. Package: P13 - CERTIFICATI**

## *2.1.6.1.Funzione: STAMPA CERTIFICATI STUDENTE (CLIENT)[13.004]*

*[ID GS:95443] - Richiesta Università degli Studi di Sassari [REQ. N. 15142]*

Sono stati aggiunti i seguenti campi per permettere la successiva produzione del nuovo certificato di iscrizione per dottorati:

- o Aggiunto al blocco dati ISCR\_DOTT\_CERT il campo tipo\_cotutela\_cod recuperato dalla p04\_iscr\_dott. Il campo è da aggiungere solo al blocco dati.
- o Aggiunto al template ISCR il campo des\_cert relativo alla scuola di dottorato, già presente sul blocco dati ISCR\_DOTT\_CERT.
- o Aggiunto al template ISCR il campo atestra\_des relativo all'ateneo straniero, già presente sul blocco dati ISCR\_DOTT\_CERT.
- o Aggiunto al template ISCR il campo DATA FINE CICLO (p06\_cdsord.data\_fine\_ciclo).
- $\circ$  Aggiunto al BD ISCR DOTT CERT un campo calcolato per l'anno accademico di scadenza del dottorato e aggiunto al template ISCR.
- $\circ$  Aggiunto al template ISCR il campo scadenza proroga (scad proroga).

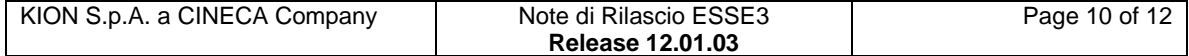

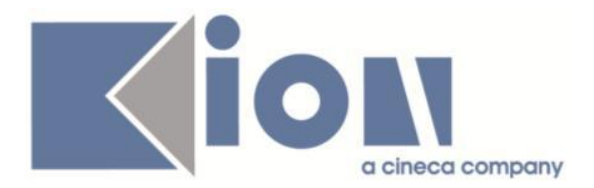

#### *2.1.6.2.Funzione: DIPLOMA SUPPLEMENT SENZA ALLEGATI[13.167]*

## *[ID GS:96132] - Richiesta Università degli Studi di Salerno [REQ. N. 15552]* Aggiunta la possibilità di gestire la stampa del Diploma Supplement da Web. Per la documentazione completa si rimanda al documento pubblicato su KionDocs:

[http://docs.kion.it/bin/view/KionDocs/DiplomaSupplement-](http://docs.kion.it/bin/view/KionDocs/DiplomaSupplement-Stampabilitadawebecontrolli)**[Stampabilitadawebecontrolli](http://docs.kion.it/bin/view/KionDocs/DiplomaSupplement-Stampabilitadawebecontrolli)** 

#### *2.1.6.3.Funzione: STAMPA GENERICA (CERTIFICATI STUDENTE E PERSONA)[13.999]*

#### *[ID GS:95997] - Richiesta Libera Univ. Inter.le Studi Sociali "Guido Carli" LUISS-ROMA [REQ. N. 16038]*

Sono state apportate modifiche ai certificati "Iscrizione", "Iscrizione con esami", "Iscrizione con esami e date", "Iscrizione con esami e date in Inglese con conversione USA", "Iscrizione con esami e media ponderata" per uniformare i certificati per gli studenti Erasmus Utrecht, per gli studenti Erasmus non Utrecht e per gli studenti iscritti all'ambito di mobilità CONDLAU (PARTNERSHIP STRUTTURATE) post 2013.

#### *[ID GS:96327] - Richiesta Istituto Universitario Orientale di NAPOLI [REQ. N. 15758]*

Sono state applicate le traduzioni in lingua ai certificati elencati di seguito sulla base dei documenti forniti dall'ateneo.

Iscrizione

Iscrizione per assistenza o borsa di studio

Iscrizione con esami voto e data

Piano di studi con voto senza data

Laurea con riscatto anni

Piano di studi con voto e data

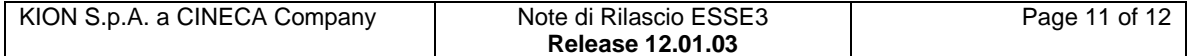

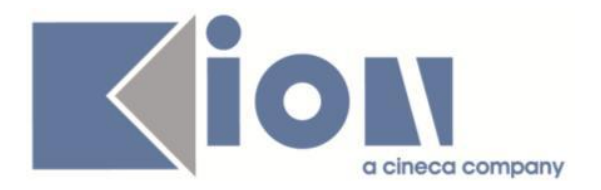

# **2.1.7. Package: REPORT**

## *2.1.7.1.Funzione: REPORT[REPORT.REP]*

#### *[ID GS:94593] - Richiesta Università degli Studi di BRESCIA [REQ. N. 15675]*

Rilasciata modifica alla stampa "Etichette archivio" secondo le nuove specifiche dell'Ateneo.

## *2.2.Prodotto: WEBESSE3*

## **2.2.1. Package: AREA STUDENTE**

#### *2.2.1.1.Funzione: SCELTA/MODIFICA LINGUE[STU.CMB\_LINGUE]*

## *[ID GS:96202]*

Con la corrente versione è stato rilasciato il nuovo processo Scelta Lingue gestito con il motore di configurazione dei processi web.

Il contesto previsto per la configurabilità del processo Scelta Lingue è WSCELIN: Scelta Lingue Web.

Per maggiori dettagli sulla figurazione del processo è possibile visionare la relativa documentazione nel portale della documentazione KionDocs al seguente link:

[https://docs.kion.it/bin/view/KionDocs/SceltaLingueWeb.](https://docs.kion.it/bin/view/KionDocs/SceltaLingueWeb)

## *2.2.1.2.Funzione: AREA STUDENTE[STU.HOME]*

## *[ID GS:95752]*

Con la corrente versione è stato rilasciata la configurabilità degli attributi relativi allo "Status Studente" gestito con il motore di configurazione dei processi web.

Il contesto previsto per la configurabilità del processo Home Studente è WHOMESTU: Home Page Studente

Per maggiori dettagli sulla figurazione del processo è possibile visionare la relativa documentazione nel portale della documentazione KionDocs al seguente link:

[https://docs.kion.it/bin/view/KionDocs/HomeStudente.](https://docs.kion.it/bin/view/KionDocs/HomeStudente)

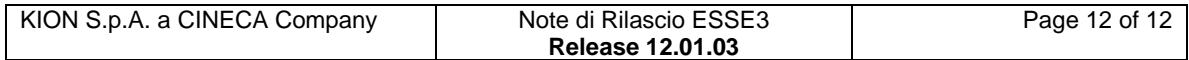